# Package 'doublIn'

April 25, 2024

Type Package

Title Estimate Incubation or Latency Time using Doubly Interval Censored Observations

Version 0.1.0

Maintainer Vera Arntzen <v.h.arntzen@math.leidenuniv.nl>

Description Visualize contact tracing data using a 'shiny' app and estimate the incubation or latency time of an infectious disease respecting the following characteristics in the analysis; (i) doubly interval censoring with (partly) overlapping or distinct windows; (ii) an infection risk corresponding to exponential growth; (iii) right truncation allowing for individual truncation times; (iv) different choices concerning the family of the distribution. For our ear-lier work, we refer to Arntzen et al. (2023) [<doi:10.1002/sim.9726>](https://doi.org/10.1002/sim.9726). A paper describing our approach in detail will follow.

License GPL  $(>= 3)$ 

Encoding UTF-8

RoxygenNote 7.2.3

Imports coda, flexsurv, ggplot2, rjags, magrittr, tidyverse, DT, epicontacts, lubridate, mStats, plotly, shiny, shinyWidgets, shinydashboard, shinythemes, visNetwork, xtable, dplyr, methods

**Suggests** testthat  $(>= 3.0.0)$ , shinytest

Config/testthat/edition 3

NeedsCompilation no

Author Vera Arntzen [aut, cre]

**Depends** R  $(>= 3.5.0)$ 

Repository CRAN

Date/Publication 2024-04-25 16:00:02 UTC

# R topics documented:

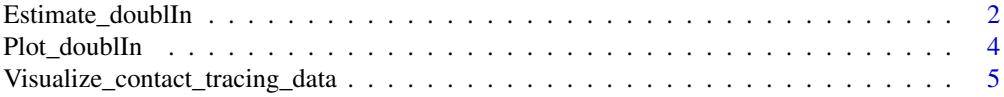

#### <span id="page-1-0"></span>**Index** [7](#page-6-0) **7**

Estimate\_doublIn *Estimate the incubation or latency time of an infectious disease, i.e. a doubly interval censored time-to-event*

#### Description

Estimate the distribution of doubly interval censored observations of time-to-event allowing for (i) constant risk of initial event within the window containing the time origin or a risk according to exponential growth (as for infection risk in the beginning of an outbreak); (ii) different shapes of the distribution (gamma, generalized gamma,Weibull); (iii) right truncation; (iv) (partial) overlap of the two windows. Provides estimates of the mean, median, 95th percentile and parameters, as well as diagnostics.

#### Usage

```
Estimate_doublIn(
  dat,
  infection_risk_distribution = "constant",
  exp_growth_rate = NULL,
  exp_growth_rate_SE = NULL,
  method = "GenGamma",
  percentiles = c(0.5, 0.9, 0.95, 0.99),
  right_truncation = FALSE,
  iters = 5000,
  burnin_period = 250,
  thin = 1,
  further_thin_plots = 10,
  plot_rm_burnin = TRUE
)
```
#### Arguments

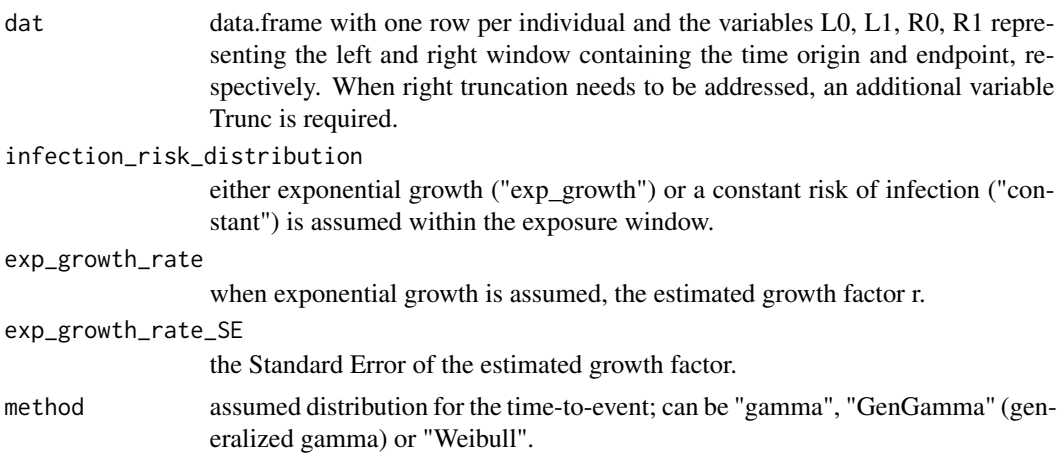

# Estimate\_doublIn 3

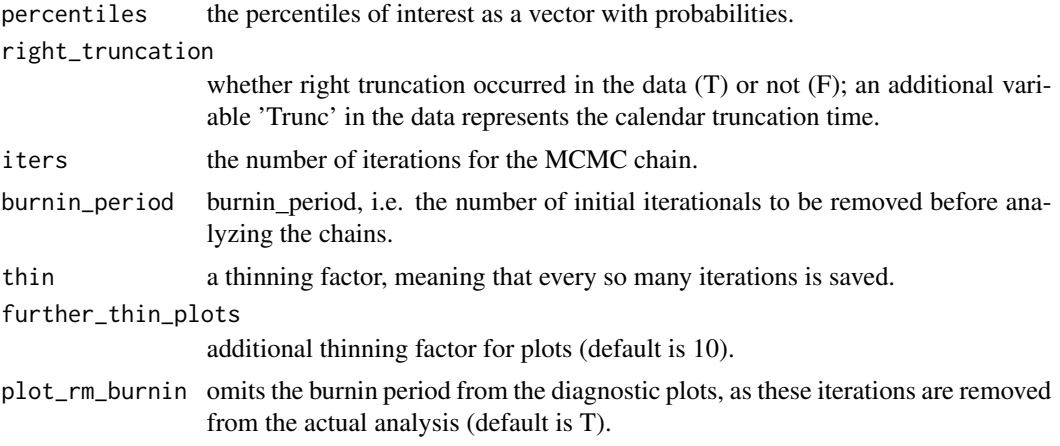

# Details

The function estimates in the Bayesian framework, running JAGS via R and employing three parallel Markov Chain Monte Carlo chains per model. We extended the code by Charniga et al. (2022). The code for the diagnostic plots is written by Ronald Geskus.

#### Value

A list: the estimates including Gelman diagnostic criterion; the settings that were used to run the model; a diagnostic plot with the running quantiles per parameter; a diagnostic plot with the running parameter estimates.

# Author(s)

Vera Arntzen, <v.h.arntzen@math.leidenuniv.nl>

#### References

Stacy, E. W., and G. A. Mihram, Parameter estimation for a generalized gamma distribution, Technometrics, 7 (3), 349–358, doi:10.1080/00401706.1965.10490268, 1965

Charniga, K., et al., Estimating the incubation period of monkeypox virus during the 2022 multinational outbreak, medRxiv, doi:10.1101/2022.06.22.22276713, 2022

LeBauer et al., Translating Probability Density Functions: From R to BUGS and Back Again, The R Journal, 2013

Plummer, M., JAGS user manual, 2017 [https://people.stat.sc.edu/hansont/stat740/jags\\_](https://people.stat.sc.edu/hansont/stat740/jags_user_manual.pdf) [user\\_manual.pdf](https://people.stat.sc.edu/hansont/stat740/jags_user_manual.pdf)

Rubio, J.F, The Generalised Gamma Distribution, 2020 <https://rpubs.com/FJRubio/GG>

#### Examples

# NB: the example takes a short while to run.

# Draw an exposure window width 1, 2, 3, 4, 5

```
L1 \le sample(1:5, 100, replace = TRUE)
# Draw the infection moment from a uniform distribution on (L0, L1)
L <- runif(100, 0, L1)
# Draw latency times (as estimated by Xin et al., 2022)
times \leq rgamma(100, shape = 4.05, rate = 0.74)
R <- L + times
# Draw end of quarantine (last test moment)
Q <- L1 + sample( c(5, 10, 15, 20, 25), 100, replace = TRUE)
# Define the data set
mydat \leq data.frame(R = R, L0 = 0, L1 = L1,
                    R0 = \text{floor}(R), R1 = \text{floor}(R + 1), \text{Trunc} = Q)
# Apply the truncation
mydat <- mydat[which( (mydat$R > mydat$Trunc) == FALSE), ]
mydat$R <- NULL
# If exposure ends after the last possible moment of the endpoint, end
# exposure earlier
mydat$L1 <- ifelse(mydat$L1 > mydat$R1, mydat$R1, mydat$L1)
# Run the model with truncation
Estimate_doublIn(dat = mydat,
infection_risk_distribution = "constant",
method = "gamma", percentiles = c(0.5, 0.9, 0.95, 0.99),
right_truncation = TRUE, iters = 1000,
burnin_period = 10, thin = 1,
further_thin_plots = 1)
```
Plot\_doublIn *Plot the incubation or latency time distribution*

#### Description

Plot the estimated probability density function using a doublIn output object.

#### Usage

```
Plot_doublIn(
  doublIn_obj,
  label_x = "days since infection",label_y = "Probability",
  p_shaded = 2,
  p_linepieces = c(0.5, 0.9, 0.95)
)
```
<span id="page-3-0"></span>

#### <span id="page-4-0"></span>**Arguments**

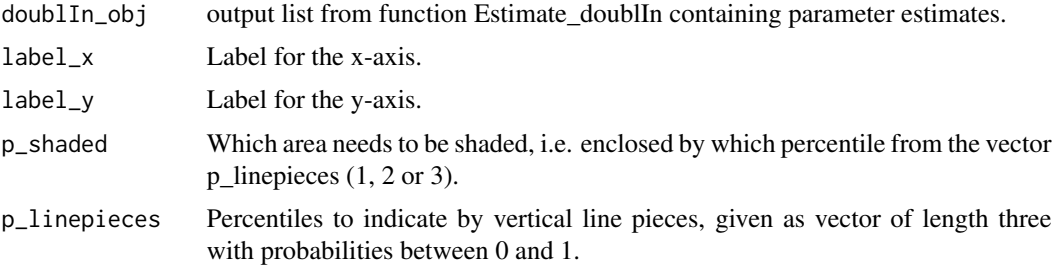

#### Details

The function plots the estimated probability density function using the parameterisation of the generalized gamma distribution by Stacy et al. that includes the gamma and Weibull distributions as a special case.

#### Value

Plot of the estimated probability density function.

#### Author(s)

Vera Arntzen, <v.h.arntzen@math.leidenuniv.nl>

#### References

Stacy, E. W., and G. A. Mihram, Parameter estimation for a generalized gamma distribution, Technometrics, 7 (3), 349–358, doi:10.1080/00401706.1965.10490268, 1965

Visualize\_contact\_tracing\_data *Visualize contact tracing data*

#### Description

Run an application that visualizes contact tracing data that can be used to estimate incubation and latency time using the doublIn package.

# Usage

```
Visualize_contact_tracing_data()
```
#### Details

We have used this app to visualize contact tracing data that was collected using a tailor-made contact tracing form. For details and source code, have a look at the Github page of Manh Nguyen Duc.

# Value

R Shiny application.

# Author(s)

Vera Arntzen, <v.h.arntzen@math.leidenuniv.nl>

# References

Manh Nguyen Duc (2024) Contact tracing form using KoboToolbox https://github.com/manhnguy/Contact-Tracing-for-Respiratory-Transmitted-Diseases

# Examples

# To run the app: if(interactive()){Visualize\_contact\_tracing\_data()}

# <span id="page-6-0"></span>Index

∗ survival Estimate\_doublIn, [2](#page-1-0) Plot\_doublIn, [4](#page-3-0) Visualize\_contact\_tracing\_data, [5](#page-4-0)

Estimate\_doublIn, [2](#page-1-0)

Plot\_doublIn, [4](#page-3-0)

Visualize\_contact\_tracing\_data, [5](#page-4-0)